Politechnika Białostocka Wydział Elektryczny Katedra Elektrotechniki Teoretycznej i Metrologii

> Instrukcja do pracowni specjalistycznej z przedmiotu **Informatyka 2**  Kod przedmiotu: **ES1E3017**  (studia stacjonarne)

# **JĘZYK C - PLIKI TEKSTOWE**

Numer ćwiczenia

**INF29**

Autor: dr inż. Jarosław Forenc

Białystok 2017

# **Spis treści**

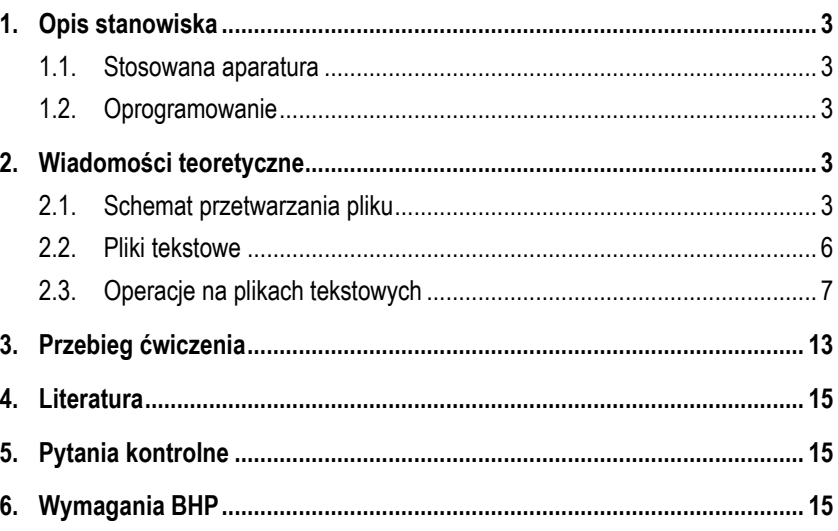

**Materiały dydaktyczne przeznaczone dla studentów Wydziału Elektrycznego PB.** 

© Wydział Elektryczny, Politechnika Białostocka, 2017 (wersja 3.2)

Wszelkie prawa zastrzeżone. Żadna część tej publikacji nie może być kopiowana i odtwarzana w jakiejkolwiek formie i przy użyciu jakichkolwiek środków bez zgody posiadacza praw autorskich.

\_\_\_\_\_\_\_\_\_\_\_\_\_

## **1. Opis stanowiska**

#### **1.1. Stosowana aparatura**

Podczas zajęć wykorzystywany jest komputer klasy PC z systemem operacyjnym Microsoft Windows (XP/ 7/10).

### **1.2. Oprogramowanie**

Na komputerach zainstalowane jest środowisko programistyczne Microsoft Visual Studio 2008 Standard Edition lub Microsoft Visual Studio 2008 Express Edition zawierające kompilator Microsoft Visual C++ 2008.

## **2. Wiadomości teoretyczne**

### **2.1. Schemat przetwarzania pliku**

Plik jest wydzielonym fragmentem pamięci posiadającym określoną nazwę. Najczęściej jest to pamięć dyskowa. Z punktu widzenia języka C plik jest ciągiem bajtów, z których każdy może zostać oddzielnie odczytany. Do obsługi plików w języku C stosowane są **strumienie**. Strumień wiąże się z plikiem za pomocą **otwarcia**, zaś połączenie to jest przerywane przez **zamknięcie** strumienia. Często zamiast mówić o otwarciu lub zamknięciu strumienia, mówi się po prostu o otwarciu i zamknięciu pliku.

Zazwyczaj wszystkie operacje związane z przetwarzaniem pliku składają się z trzech etapów:

- 1. Otwarcie pliku (strumienia) funkcja **fopen()**.
- 2. Operacje na pliku (strumieniu), np. czytanie, pisanie funkcje:
	- dla plików tekstowych: **fprintf()**, **fscanf()**, **getc()**, **putc()**, **fgetc()**, **fputc()**, **fgets()**, **fputs()**, … ;
	- dla plików binarnych: **fread()**, **fwrite()**, **fseek()**, **ftell()**, **rewind()**, … .
- 3. Zamknięcie pliku (strumienia) funkcja **fclose()**.
- funkcja **fopen()** otwiera plik o nazwie **fname**, nazwa może zawierać całą ścieżkę dostępu do pliku;
- **mode** określa tryb otwarcia pliku (rodzaj dostępu do pliku):
	- <sup>o</sup> "**r**" plik tekstowy do odczytu;
	- <sup>o</sup> "**w**" plik tekstowy do zapisu; jeśli pliku nie ma to zostanie utworzony, jeśli jest, to jego poprzednia zawartość zostanie usunięta;
	- <sup>o</sup> "**a**" plik tekstowy do zapisu (dopisywania); dopisuje dane na końcu istniejącego pliku, jeśli pliku nie ma to zostanie utworzony;
	- <sup>o</sup> "**r+**" plik tekstowy do uaktualnienia, czyli zarówno do odczytywania jak i zapisywania;
	- <sup>o</sup> "**w+**" plik tekstowy do uaktualnienia (odczytu i zapisu); jeśli pliku nie ma to zostanie utworzony, jeśli jest, to jego poprzednia zawartość zostanie usunięta;
	- <sup>o</sup> "**a+**" plik tekstowy do uaktualnienia (odczytu i zapisu); dopisuje dane na końcu istniejącego pliku, jeśli pliku nie ma to zostanie utworzony; odczyt może dotyczyć całego pliku, zaś zapis może polegać tylko na dodawaniu nowego tekstu;
- funkcja **fopen()** zwraca wskaźnik na strukturę **FILE** skojarzoną z otwartym plikiem;
- w przypadku, gdy otwarcie pliku nie powiodło się, funkcja zwraca wartość **NULL**;
- po otwarciu pliku odwołania do niego następują przez wskaźnik pliku;
- domyślnie plik otwierany jest w trybie tekstowym, dodanie litery "**b**" w trybie oznacza otwarcie pliku w trybie binarnym, np.

```
FILE *stream1, *stream2, *stream3;
stream1 = fopen("dane.txt","r");
stream2 = fopen("c:\\baza\\data.bin","wb");
stream3 = fopen("wynik.txt","wt");
```
Plik **dane.txt** otwierany jest w trybie tekstowym tylko do odczytu. Plik **data.bin**, znajdujący się na dysku **C** w folderze **baza**, otwierany jest w trybie binarnym tylko do zapisu. Przy podawaniu ścieżki dostępu do tego pliku, zamiast jednego znaku **\** należy podać dwa znaki - **\\**. Plik **wynik.txt** otwierany jest w trybie tekstowym tylko do zapisu. Litera "**t**" w trybie otwarcia jawnie wskazuje na otwarcie w trybie tekstowym.

#### **fclose()** Nagłówek: int **fclose(FILE \*stream);**

- funkcja **fclose()** zamyka plik wskazywany przez **stream** zwracając zero jeśli zamknięcie pliku było pomyślne lub **EOF** w przypadku wystąpienia błędu;
- wszystkie bufory związane ze strumieniem są opróżniane;
- po zamknięciu pliku wskaźnik **stream** może być wykorzystany do otwarcia innego pliku;
- w programie może być otwartych jednocześnie wiele plików.

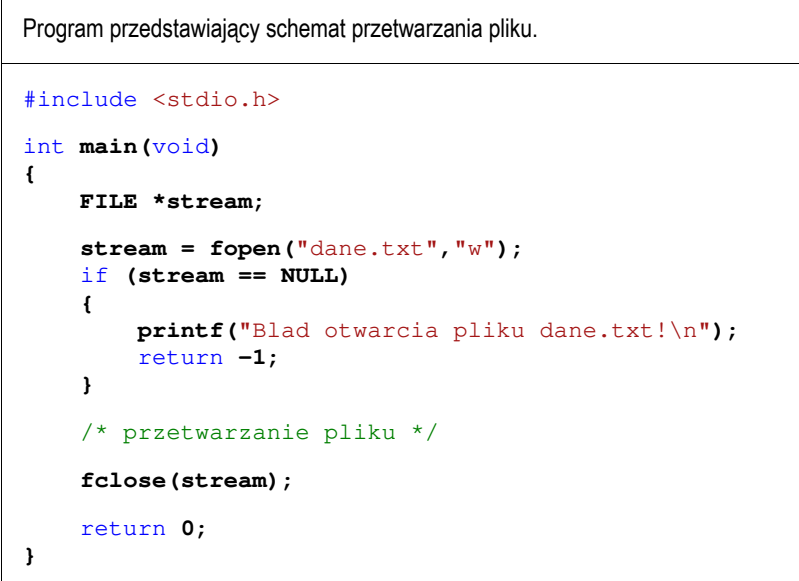

W powyższym programie przedstawiono praktyczne zastosowanie funkcji otwierającej i zamykającej plik. Plik **dane.txt** jest otwierany funkcją **fopen()** tylko do zapisu. Po otwarciu pliku sprawdzana jest poprawność otwarcia (**stream == NULL**). Jeśli wystąpił błąd, to na ekranie zostanie wyświetlony odpowiedni komunikat i działanie programu zakończy się. Przetwarzanie pliku oznacza wykonanie na nim operacji typu czytanie i pisanie. Na koniec plik jest zamykany funkcją **fclose()**.

#### **2.2. Pliki tekstowe**

Elementami pliku tekstowego są **wiersze**, które mogą mieć różną długość. W systemach DOS i Microsoft Windows każdy wiersz pliku tekstowego zakończony jest parą znaków:

- **CR**, ang. *carriage return* powrót karetki, kod ASCII 13(10) = 0D(16);
- **LF**, ang. *line feed* przesunięcie o wiersz, kod ASCII 10(10) = 0A(16). Załóżmy, że plik tekstowy ma postać przedstawioną na Rys. 1.

Pierwszu wiersz pliku Drugi wiersz pliku Trzeci wiersz pliku

Rys. 1. Przykładowa zawartość pliku tekstowego

Rzeczywista zawartość pliku jest następująca:

00000000: 50 69 65 72 77 73 7A 79|20 77 69 65 72 73 7A 20 | Pierwszy wiersz 00000010: 70 6C 69 6B 75 0D 0A 44|72 75 67 69 20 77 69 65 | pliku∎mDruqi wie 00000020: 72 73 7A 20 70 6C 69 6B|75 0D 0A 54 72 7A 65 63 | rsz plikumitrzec 00000030: 69 20 77 69 65 72 73 7A120 70 6C 69 6B 75 0D 0A1 i wiersz plikull

Rys. 2. Bajty znajdujące się w pliku tekstowym

Na wydruku znajdują się (od lewej): przesunięcie od początku pliku (szesnastkowo), wartości poszczególnych bajtów pliku (szesnastkowo), znaki odpowiadające bajtom pliku (traktując bajty jako kody ASCII). Na Rys. 2 oznaczono znaki **CR** (**0D**) i **LF** (**0A**) znajdujące się na końcu każdego wiersza. W czasie

wczytywania pliku tekstowego do pamięci komputera znaki te zastępowane są jednym znakiem - **LF**, który w języku C reprezentowany jest przez **'\n'**. Przy zapisywaniu łańcucha znaków do pliku tekstowego sytuacja jest odwrotna - znak **LF** zastępowany jest parą **CR** i **LF**. W systemach Unix i Linux znakiem końca wiersza jest tylko **LF**.

### **2.3. Operacje na plikach tekstowych**

Podczas przetwarzania plików tekstowych można stosować funkcje znakowe, łańcuchowe i sformatowane, które zostały szczegółowo opisane w instrukcji **INF28**. Dla przypomnienia, poniżej podano nagłówki funkcji wykonujących operacje na plikach oraz krótkie wyjaśnienie zasady ich działania.

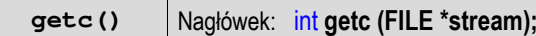

- funkcja **getc()** pobiera jeden znak z aktualnej pozycji otwartego pliku wskazywanego przez **stream**; zwraca wartość całkowitą kodu wczytanego znaku; jeśli wystąpił błąd lub przeczytany został znacznik końca pliku, to zwraca wartość **EOF**;

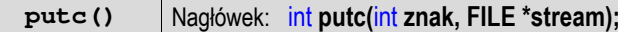

- funkcja **putc()** zapisuje **znak** do otwartego pliku wskazywanego przez **stream**; jeśli wykonanie zakończyło się poprawnie zwraca zapisany **znak**; jeśli wystąpił błąd, to zwraca wartość **EOF**;

**fgetc()** Nagłówek: int **fgetc(FILE \*stream);**

- funkcja **fgetc()** pobiera jeden znak ze strumienia wskazywanego przez **stream**; jeśli wykonanie zakończyło się poprawnie, to zwraca przeczytany znak po przekształceniu go na typ **int**; jeśli wystąpił błąd lub został przeczytany znacznik końca pliku, to zwraca wartość **EOF**;

#### **fputc()** Nagłówek: int **fputc(**int **znak, FILE \*stream);**

- funkcja **fputc()** zapisuje **znak** do otwartego pliku wskazywanego przez **stream**; jeśli wykonanie zakończyło się poprawnie, to zwraca wypisany **znak**; jeśli wystąpił błąd, to zwraca wartość **EOF**;

#### **fgets()** Nagłówek: char**\* fgets(**char **\*buf,** int **max, FILE \*stream);**

- funkcja **fgets()** pobiera znaki z otwartego strumienia reprezentowanego przez **stream** i zapisuje je do bufora pamięci wskazanego przez **buf**; pobieranie znaków jest przerywane po odczytaniu znacznika końca linii **'\n'** lub odczytaniu **max-1** znaków; jeśli wykonanie zakończyło się poprawnie, to zwraca wskazanie do **buf**; jeśli napotka znacznik końca pliku albo gdy wystąpił błąd, to zwraca wartość **NULL**;

#### **fputs()** Nagłówek: int **fputs(**const char **\*buf, FILE \*stream);**

- funkcja **fputs()** zapisuje łańcuch **buf** do pliku wskazywanego przez **stream**; nie dołącza znaku końca wiersza '**\n'**; jeśli wykonanie zakończyło się poprawnie, to zwraca ostatni wypisany znak; jeśli wystąpił błąd, to zwraca wartość **EOF**;

**fscanf()** Nagłówek: int **fscanf(FILE \*stream,** const char **\*format, ...);**

- funkcja **fscanf()** działa podobnie jak **scanf()**, ale czyta dane z otwartego pliku wskazywanego przez **stream** do listy argumentów;

**fprintf()** | Nagłówek: int fprintf(FILE \*stream, const char \*format, ...);

- funkcja **fprintf()** działa podobnie jak **printf()**, ale zapisuje sformatowane dane do otwartego pliku wskazywanego przez **stream**.

Załóżmy, że mamy następujące deklaracje zmiennych:

```
char imie[10] = "Jan"; 
char nazw[10] = "Kowalski"; 
int wiek = 21; 
float wzrost = 1.78f;
```
Wyświetlenie wartości powyższych zmiennych na ekranie może mieć następującą postać:

```
printf("Imie: %s\n",imie); 
printf("Nazwisko: %s\n",nazw); 
printf("Wiek: %d [lat]\n",wiek); 
printf("Wzrost: %.2f [m]\n",wzrost);
```
Wydruk będzie wyglądał w następujący sposób:

**Imie: Jan Nazwisko: Kowalski Wiek: 21 [lat] Wzrost: 1.78 [m]**

Zapisanie wartości powyższych zmiennych do pliku tekstowego **dane.txt** w takiej samej postaci wygląda następująco:

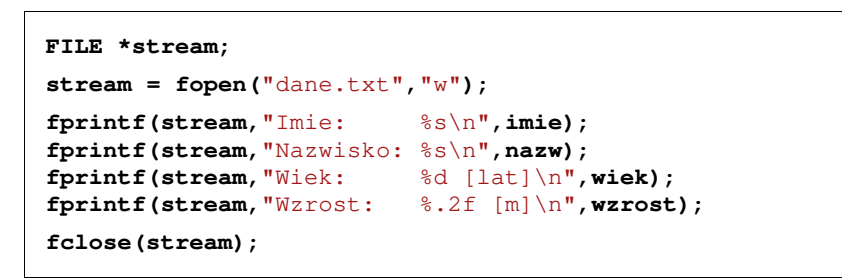

Zmiana funkcji z **printf()** na **fprintf()** wymaga dodania tylko jednego argumentu wskaźnika **stream** do otwartego pliku. Pozostałe argumenty mają identyczną postać w obu funkcjach. W powyższym przykładzie, w celu skrócenia zapisu, pominięto sprawdzenie poprawności otwarcia pliku.

W kolejnym przykładzie do pliku tekstowego **liczby.txt** zapisywanych jest 6 wygenerowanych pseudolosowo liczb całkowitych z zakresu 〈**0, 99**〉. Każda liczba zapisywana jest w oddzielnym wierszu pliku.

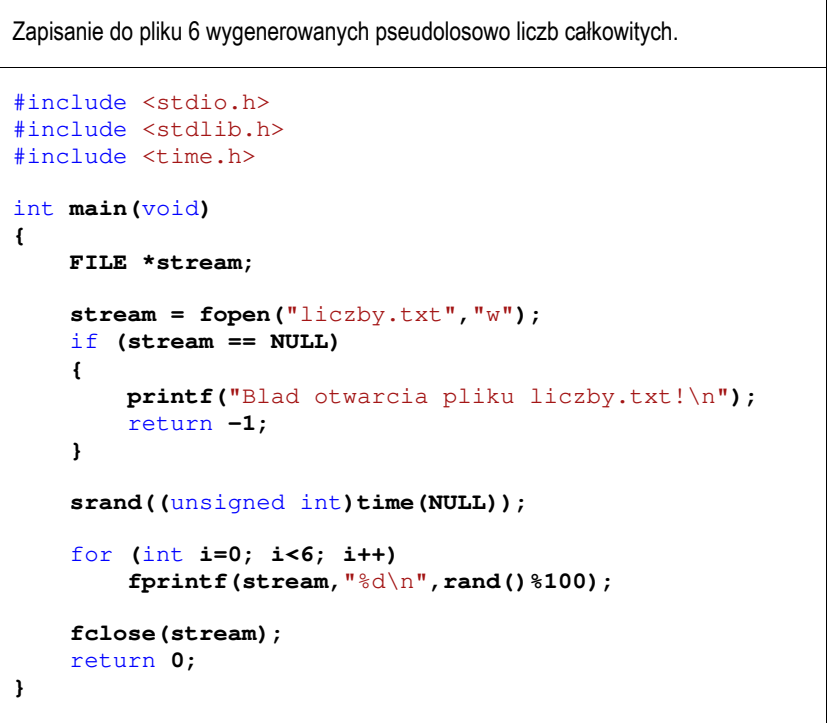

Przykładowa zawartość pliku **liczby.txt**:

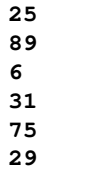

Odczytanie pliku i wyświetlenie zapisanych w nim liczb na ekranie może mieć poniższą postać.

```
Wyświetlenie liczb całkowitych znajdujących się w pliku tekstowym.
#include <stdio.h> 
int main(void)
{ 
     FILE *stream;
    int x;
     stream = fopen("liczby.txt","r"); 
    if (stream == NULL)
     {
          printf("Blad otwarcia pliku liczby.txt!\n");
         return -1; 
     }
    for (int i=0; i<6; i++)
     {
          fscanf(stream,"%d",&x);
          printf("%d\n",x);
 } 
     fclose(stream);
    return 0;
}
```
W powyższy sposób można odczytać liczby tylko wtedy, gdy znamy ich ilość. W przypadku nieznanej ilości liczb zapisanych w pliku, podstawowym problemem jest wykrycie końca pliku. W tym celu zazwyczaj stosowana jest funkcja **feof()**.

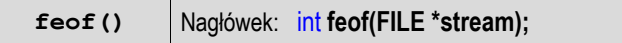

- funkcja **feof()** sprawdza, czy podczas ostatniej operacji wejścia dotyczącej strumienia **stream** został osiągnięty koniec pliku;
- **feof()** zwraca wartość różną od zera, jeśli podczas ostatniej operacji wejścia został wykryty koniec pliku, w przeciwnym razie zwraca wartość **0** (zero).

Poniżej zamieszczono kod programu, w którym zastosowano funkcję **feof()**.

```
Wyświetlenie liczb całkowitych znajdujących się w pliku tekstowym.
#include <stdio.h> 
int main(void)
{ 
     FILE *stream;
    int x;
     stream = fopen("liczby.txt","r"); 
    if (stream == NULL)
     {
          printf("Blad otwarcia pliku liczby.txt!\n");
         return -1; 
     }
     fscanf(stream,"%d",&x);
    while(!feof(stream))
     {
          printf("%d\n",x);
          fscanf(stream,"%d",&x);
     }
     fclose(stream);
    return 0;
}
```
W powyższym programie odczytanie pierwszej liczby (wywołanie funkcji **fscanf()**) następuje przed pętlą **while**. Jeśli podczas tej operacji nie osiągnięto końca pliku, to funkcja **feof()** zwróci wartość równą zero i nastąpi wejście do pętli. Pierwsza instrukcja w pętli wyświetla liczbę na ekranie. Druga instrukcja odczytuje kolejną liczbę z pliku. Sposób zapisu liczb w pliku wejściowym nie ma znaczenia dla prawidłowości ich odczytu. Liczby powinny być oddzielone od siebie znakami spacji, tabulacji lub znakiem nowego wiersza.

Niektóre funkcje czytające pliki same rozpoznają jego koniec. Zwracają wtedy wartość **EOF**. Sytuacja taka występuje w poniższym programie.

Wyświetlenie zawartości pliku tekstowego znak po znaku.

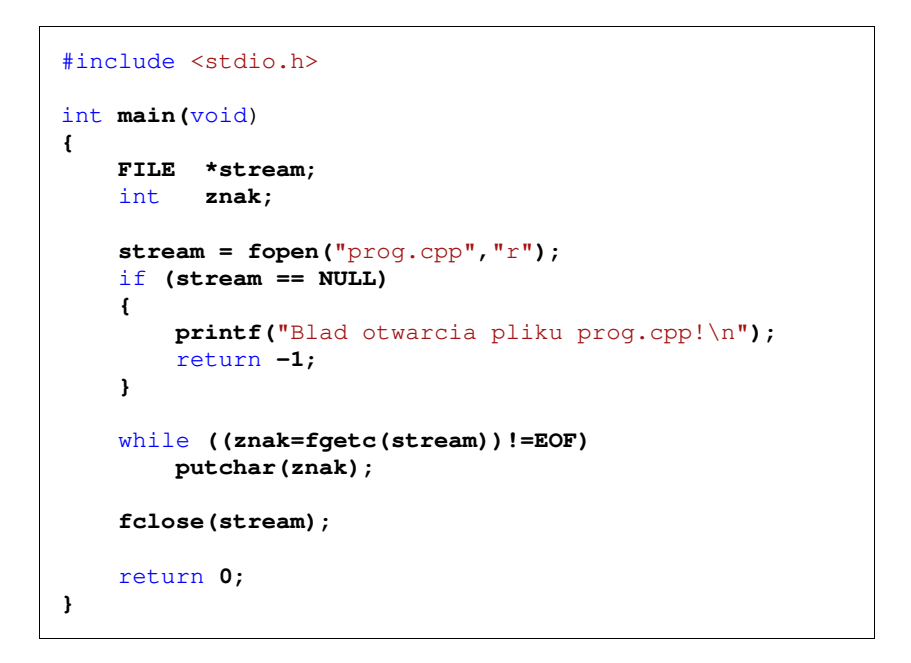

Program pobiera kolejne znaki z pliku **prog.cpp** wywołując funkcję **fgetc()**. Wartość zwracana przez funkcję jest podstawiana pod zmienną **znak**, która następnie jest porównywana ze stałą **EOF**. Jeśli **znak** nie jest równy **EOF**, to **putchar()** wyświetla go na ekranie. W przeciwnym przypadku pętla kończy się.

## **3. Przebieg ćwiczenia**

Na pracowni specjalistycznej należy wykonać zadania wskazane przez prowadzącego zajęcia. W różnych grupach mogą być wykonywane inne zadania.

1. Napisz program wyświetlający na ekranie wizytówkę o poniższej postaci. Wpisz w wizytówce swoje dane.

\*\*\*\*\*\*\*\*\*\*\*\*\*\*\*\*\*\*\*\*\*\*\*\*\*\*\*\*\*\*\*\* Jan Kowalski \* e-mail: j.kowalski@gmail.com \* tel. 123-456-789 \*\*\*\*\*\*\*\*\*\*\*\*\*\*\*\*\*\*\*\*\*\*\*\*\*\*\*\*\*\*\*\*

Zapisz wizytówkę w takiej samej postaci do pliku tekstowego **vcard.txt**.

- 2. W pliku tekstowym **pomiar.txt** znajdują się dwie kolumny liczb rzeczywistych zawierające wyniki pomiarów wartości chwilowych napięcia i prądu. Napisz program, który odczyta zawartość pliku **pomiar.txt** i na jego podstawie utworzy plik **moc.txt** zawierający trzy kolumny liczb zawierające: wartość chwilową napięcia, wartość chwilową prądu, wartość chwilową mocy. Plik **pomiar.txt** wskaże prowadzący zajęcia.
- 3. Napisz program, który do pliku tekstowego **jeden.txt** zapisze macierz jednostkową o rozmiarze wprowadzonym z klawiatury.

Przykładowe wywołanie programu:

Podaj rozmiar macierzy: 5

Otrzymana zawartość pliku **jeden.txt**:

1 0 0 0 0 0 1 0 0 0 0 0 1 0 0 0 0 0 1 0 0 0 0 0 1

- 4. Napisz program, w którym linie tekstu wpisywane przez użytkownika z klawiatury są zapisywane do pliku **tekst.txt**. Zapisywanie kończymy, gdy użytkownik wprowadzi pusty łańcuch znaków (naciśnie klawisz ENTER).
- 5. Napisz program wyświetlający dwukrotnie na ekranie zawartość dowolnego pliku tekstowego. Za pierwszym razem zastosuj znakowe operacje wejściawyjścia, a za drugim - łańcuchowe operacje wejścia-wyjścia.
- 6. W pliku **pesel.txt** zapisane są numery **PESEL** (każdy numer w oddzielnym wierszu). Napisz program, który odczyta zawartość tego pliku i sprawdzi:
	- czy dany numer **PESEL** jest prawidłowy?
	- czy dany numer **PESEL** należy do mężczyzny czy kobiety?
	- Plik **pesel.txt** wskaże prowadzący zajęcia.

#### Przykładowe wywołanie programu:

 $92040251610 - OK - M$ 92040251611 – BLAD 92040264401 – OK – K

## **4. Literatura**

- [1] Prata S.: Język C. Szkoła programowania. Wydanie VI. Helion, Gliwice, 2016.
- [2] Kernighan B.W., Ritchie D.M.: Język ANSI C. Programowanie. Wydanie II. Helion, Gliwice, 2010.
- [3] Prinz P., Crawford T.: Język C w pigułce. APN Promise, Warszawa, 2016.
- King K.N.: Język C. Nowoczesne programowanie. Wydanie II. Helion, Gliwice, 2011.
- [5] Kochan S.G.: Język C. Kompendium wiedzy. Wydanie IV. Helion, Gliwice, 2015.
- [6] http://www.cplusplus.com/reference/clibrary C library C++ Reference

## **5. Pytania kontrolne**

- 1. Opisz schemat przetwarzania pliku w języku C.
- 2. Scharakteryzuj tryby otwarcia pliku stosowane w funkcji **fopen()**.
- 3. Wyjaśnij budowę pliku tekstowego.
- 4. Opisz sposoby wykrywania końca pliku tekstowego.

# **6. Wymagania BHP**

Warunkiem przystąpienia do praktycznej realizacji ćwiczenia jest zapoznanie się z instrukcją BHP i instrukcją przeciw pożarową oraz przestrzeganie zasad w nich zawartych.

W trakcie zajęć laboratoryjnych należy przestrzegać następujących zasad.

- Sprawdzić, czy urządzenia dostępne na stanowisku laboratoryjnym są w stanie kompletnym, nie wskazującym na fizyczne uszkodzenie.
- Jeżeli istnieje taka możliwość, należy dostosować warunki stanowiska do własnych potrzeb, ze względu na ergonomię. Monitor komputera ustawić w sposób zapewniający stałą i wygodną obserwację dla wszystkich członków zespołu.
- Sprawdzić prawidłowość połączeń urządzeń.
- Załączenie komputera może nastąpić po wyrażeniu zgody przez prowadzącego.
- W trakcie pracy z komputerem zabronione jest spożywanie posiłków i picie napojów.
- W przypadku zakończenia pracy należy zakończyć sesję przez wydanie polecenia wylogowania. Zamknięcie systemu operacyjnego może się odbywać tylko na wyraźne polecenie prowadzącego.
- Zabronione jest dokonywanie jakichkolwiek przełączeń oraz wymiana elementów składowych stanowiska.
- Zabroniona jest zmiana konfiguracji komputera, w tym systemu operacyjnego i programów użytkowych, która nie wynika z programu zajęć i nie jest wykonywana w porozumieniu z prowadzącym zajęcia.
- W przypadku zaniku napięcia zasilającego należy niezwłocznie wyłączyć wszystkie urządzenia.
- Stwierdzone wszelkie braki w wyposażeniu stanowiska oraz nieprawidłowości w funkcjonowaniu sprzętu należy przekazywać prowadzącemu zajęcia.
- Zabrania się samodzielnego włączania, manipulowania i korzystania z urządzeń nie należących do danego ćwiczenia.
- W przypadku wystąpienia porażenia prądem elektrycznym należy niezwłocznie wyłączyć zasilanie stanowiska. Przed odłączeniem napięcia nie dotykać porażonego.